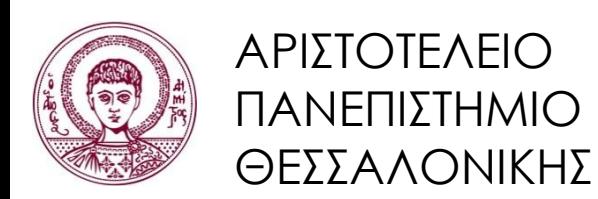

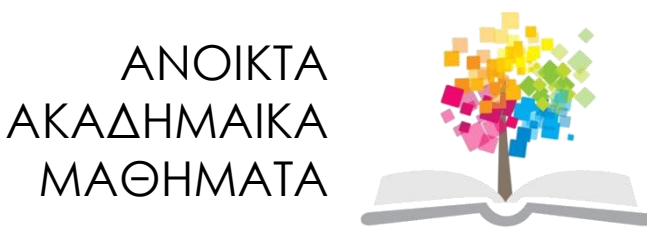

# **Αντικειμενοστρεφής Προγραμματισμός**

**Ενότητα 14**: Γενικός Κώδικας (Generics)

#### Γρηγόρης Τσουμάκας, Επικ. Καθηγητής Τμήμα Πληροφορικής

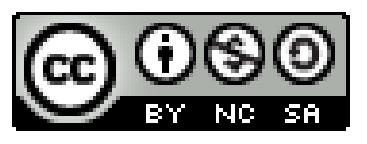

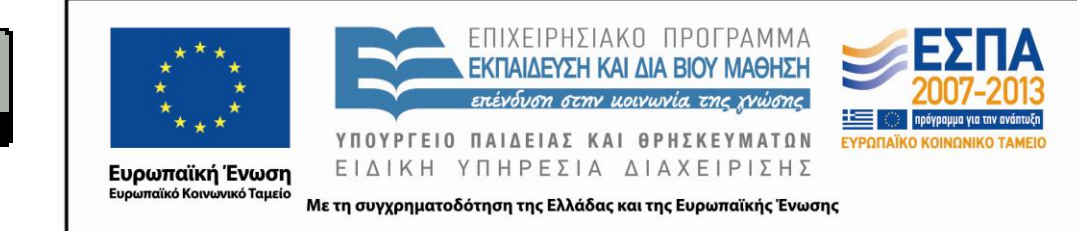

# **Άδειες Χρήσης**

- Το παρόν εκπαιδευτικό υλικό υπόκειται σε άδειες χρήσης Creative Commons.
- Για εκπαιδευτικό υλικό, όπως εικόνες, που υπόκειται σε άλλου τύπου άδειας χρήσης, η άδεια χρήσης αναφέρεται ρητώς.

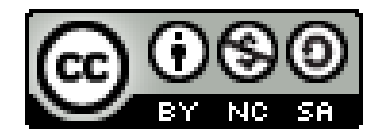

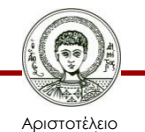

Πανεπιστήμιο Θεσσαλονίκης

# **Χρηματοδότηση**

- Το παρόν εκπαιδευτικό υλικό έχει αναπτυχθεί στα πλαίσια του εκπαιδευτικού έργου του διδάσκοντα.
- Το έργο «Ανοικτά Ακαδημαϊκά Μαθήματα στο Αριστοτέλειο Πανεπιστήμιο Θεσσαλονίκης» έχει χρηματοδοτήσει μόνο την αναδιαμόρφωση του εκπαιδευτικού υλικού.
- Το έργο υλοποιείται στο πλαίσιο του Επιχειρησιακού Προγράμματος «Εκπαίδευση και Δια Βίου Μάθηση» και συγχρηματοδοτείται από την Ευρωπαϊκή Ένωση (Ευρωπαϊκό Κοινωνικό Ταμείο) και από εθνικούς πόρους.

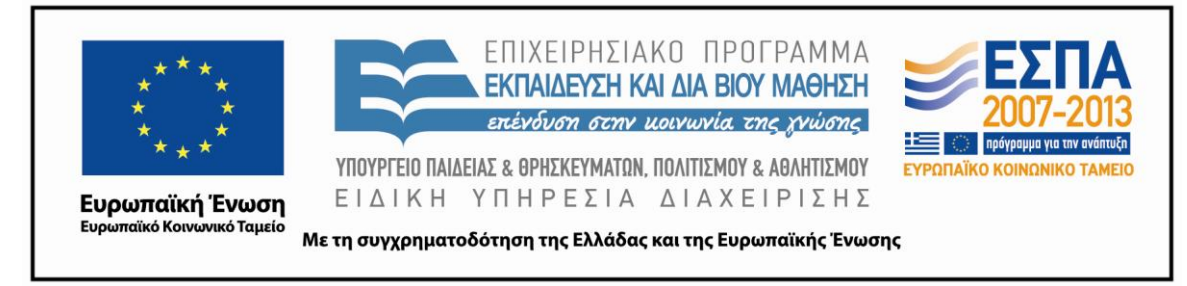

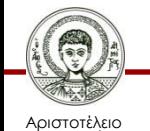

Πανεπιστήμιο Θεσσαλονίκης Αντικειμενοστρεφής Προγραμματισμός

Τμήμα Πληροφορικής

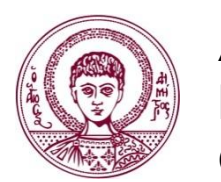

ΑΡΙΣΤΟΤΕΛΕΙΟ ΠΑΝΕΠΙΣΤΗΜΙΟ ΘΕΣΣΑΛΟΝΙΚΗΣ

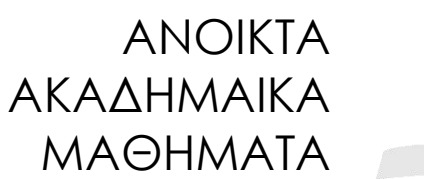

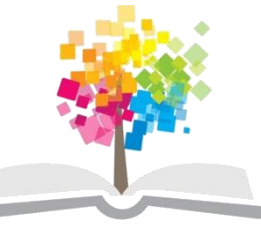

# **Γενικός Κώδικας (Generics)**

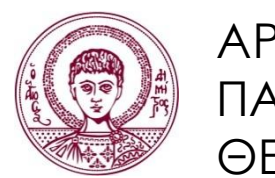

ΑΡΙΣΤΟΤΕΛΕΙΟ ΠΑΝΕΠΙΣΤΗΜΙΟ ΘΕΣΣΑΛΟΝΙΚΗΣ

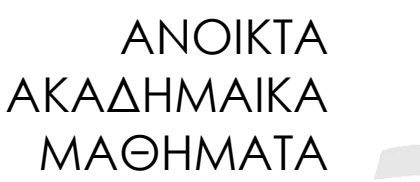

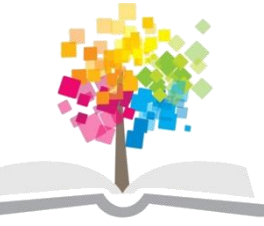

**Τα παραδείγματα κώδικα που χρησιμοποιούνται σε κάποιες από τις ακόλουθες διαφάνειες μπορούν να βρεθούν στον παρακάτω σύνδεσμο: http://users.auth.gr/greg/oop.zip**

# **Εισαγωγή (1/2)**

- Γενικός κώδικας.
	- Επιτρέπει σε τύπους αναφοράς (κλάσεις και διεπαφές) να είναι παράμετροι κατά τον ορισμό κλάσεων, διεπαφών και μεθόδων.
- Παραδείγματα γενικών κλάσεων.
	- ArrayList<Student>, HashMap<Integer, Student>.
- Παραδείγματα γενικών διεπαφών.
	- List<Student>, Map<Integer, Student>.
	- Comparable<Student>.

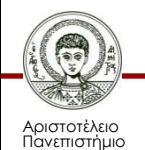

Θεσσαλονίκης

# **Εισαγωγή (2/2)**

- Ορισμός γενικών τύπων.
	- Μεταβλητές που αντιστοιχούν στους τύπους που θα δοθούν ως παράμετροι δηλώνονται εντός γωνιακών αγκύλων μετά το όνομα του τύπου.
	- Π.χ. public class ArrayList<E>.
	- Π.χ. public class HashMap<K, V>.
- Συμβάσεις στα ονόματα.
	- (T)ype, S,U,V κτλ = 2<sup>ος</sup>, 3<sup>ος</sup>, 4<sup>ος</sup> τύπος.

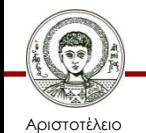

Ιανεπιστήμιο Θεσσαλονίκης – (E)lement, (K)ey, (V)alue, (N)umber.

# **Πλεονεκτήματα**

- Υλοποίηση γενικών δομών δεδομένων και αλγορίθμων.
- Δεν θα μπορούσαμε να χρησιμοποιήσουμε απλά την Object και κληρονομικότητα;
	- Καλύτερος έλεγχος τύπου.
	- Αποφυγή μετατροπής τύπων.

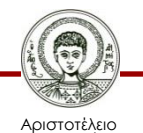

Πανεπιστήμιο Θεσσαλονίκης

### **Δοχείο Ενός Αντικειμένου (1/4)**

**public interface Container1 { boolean put(Object object); Object get();**

**public interface Container2<T> { boolean put(T object); T get();**

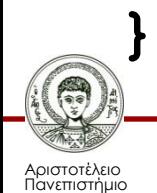

**}**

Θεσσαλονίκης

# **Δοχείο Ενός Αντικειμένου (2/4)**

**public class Box1 implements Container1 { private Object object;**

```
 public boolean put(Object anObject) {
         if (anObject != null && object == null) {
             object = anObject;
             return true;
         } else
             return false;
 }
     public Object get() {
         Object temp = object;
         object = null;
         return temp;
```
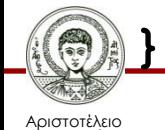

 **}**

# **Δοχείο Ενός Αντικειμένου (3/4)**

```
public class Box2<T> implements Container2<T> {
     private Object T object;
```

```
 public boolean put(Object T anObject) {
         if (anObject != null && object == null) {
             object = anObject;
             return true;
         } else
             return false;
     }
     public Object T get() {
         Object T temp = object;
         object = null;
         return temp;
 }
```
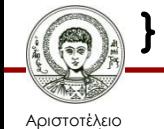

# **Δοχείο Ενός Αντικειμένου (4/4)**

```
public static void main(String[] args) {
     Box1 box1 = new Box1();
     box1.put("laptop");
     String content = (String) box1.get();
     box1.put(19);
     content = (String) box1.get();
     Box2<String> box2 = new Box2<>();
     box2.put("laptop");
     //box2.put(19);
     content = box2.get();
```
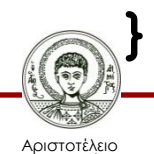

## **Γενική Κλάση με 2 Παραμέτρους**

```
public class Pair<K, V> { 
   private K key;
   private V value;
   public Pair(K key, V value) {
     this.key = key;
     this.value = value;
   }
  public static void main(String[] args) {
     Pair<Integer, String> p;
 p = new Pair<>(123, 
"Γιώργος Παππάς");
```
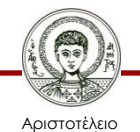

**}**

**}**

# **Γενικές Μέθοδοι**

- Τύποι ως παράμετροι στον ορισμό μεθόδων.
	- Δεν είναι ανάγκη να ανήκουν σε γενικό τύπο.
	- Μπορεί να είναι και στατικές μέθοδοι.
- Ορισμός.
	- Οι τύποι δίνονται πριν τον τύπο επιστροφής της μεθόδου.

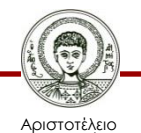

```
public class Util1 { 
   public static <T> void conc(List<T> a, List<T> b) {
     for (T e : b) 
       a.add(e);
   }
   public static void main(String[] args) {
     List<Integer> list1 = new ArrayList<>();
     list1.add(1); list1.add(2); list1.add(3);
     List<Integer> list2 = new ArrayList<>();
     list2.add(4); list2.add(5); list2.add(6);
     conc(list1, list2); 
     for (Integer i : list1) 
       System.out.println(i);
```
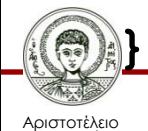

 **}** 

# **Διαγραφή (Erasure)**

- Τι γίνεται κατά τη μεταγλώττιση και εκτέλεση;
	- Ένα και μοναδικό ή πολλά και διαφορετικά αρχεία bytecode (.class) ανάλογα με τους τύπους που δίνονται ως παράμετροι;
- Ένα αρχείο bytecode.
	- Οι τύποι «διαγράφονται» και αντικαθίστανται από τον java.lang.Object
	- Οι τύποι που προκύπτουν καλούνται ακατέργαστοι (raw) και είναι διαθέσιμοι.

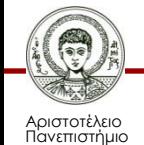

Θεσσαλονίκης

**public static void main(String[] args) { Box2<String> box = new Box2<>();**

 **if (box instanceof Box2<String>) System.out.println("true");**

**if (box instanceof Box2) System.out.println("true");**

**// ακατέργαστος τύπος Box2 anotherBox = new Box2(); anotherBox.put("laptop"); String content = (String) anotherBox.get(); System.out.println(content);** 

Erasure.java

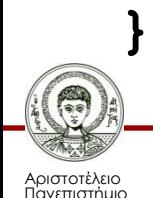

Θεσσαλονίκης

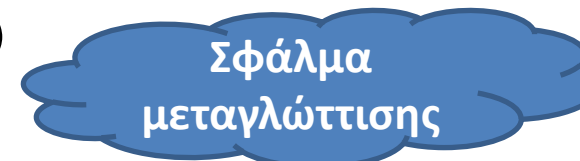

## **Περιορισμός του Τύπου**

- Περιορισμός του τύπου.
	- Μετά τον τύπο ακολουθεί η λέξη κλειδί *extends* και ακολουθεί κλάση ή διεπαφή.
	- Μπορεί να γίνει χρήση μεθόδων του τύπου που καθορίζεται ως περιορισμός.

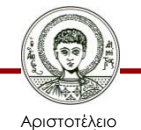

Πανεπιστήμιο Θεσσαλονίκης

**public class NumberList<T extends Number> extends ArrayList<T> {**

 **public static void main(String[] args) {**

 **//NumberList<String> listStr = new NumberList<>();**

 **NumberList<Integer> list = new NumberList<>();**

 **list.add(5);**

 **list.add(6);**

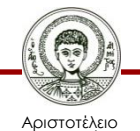

 **}**

**}**

```
public class NumBox<T extends Number> extends Box2<T>
{
   public boolean isNegative() {
     return object.doubleValue() < 0;
   }
   public static void main(String[] args) {
     NumberBox<Integer> boxInteger = new NumBox<>();
     boxInteger.put(11);
     System.out.println(boxInteger.isNegative());
```

```
 NumberBox<Double> boxDouble = new NumberBox<>();
 boxDouble.put(-4.0);
 System.out.println(boxDouble.isNegative());
```
 **//NumberBox<String> boxStr = new NumberBox<>();**

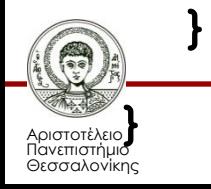

```
public class Util2 {
   public static <T extends Comparable<T>> 
          int countGreaterThan(List<T> l, T elem) {
     int counter = 0;
     for (T e : l) 
       if (e.compareTo(elem) > 0) 
         counter++;
     return counter;
 } 
   public static void main(String[] args) {
     List<String> list = new ArrayList<>();
     list.add("greg"); list.add("nick"); 
     int x = countGreaterThan(list, "jim");
     System.out.println(x);
```
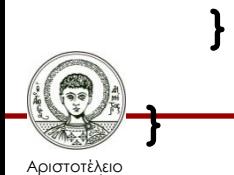

### **Σχέσεις Μεταξύ Τύπων (1/4)**

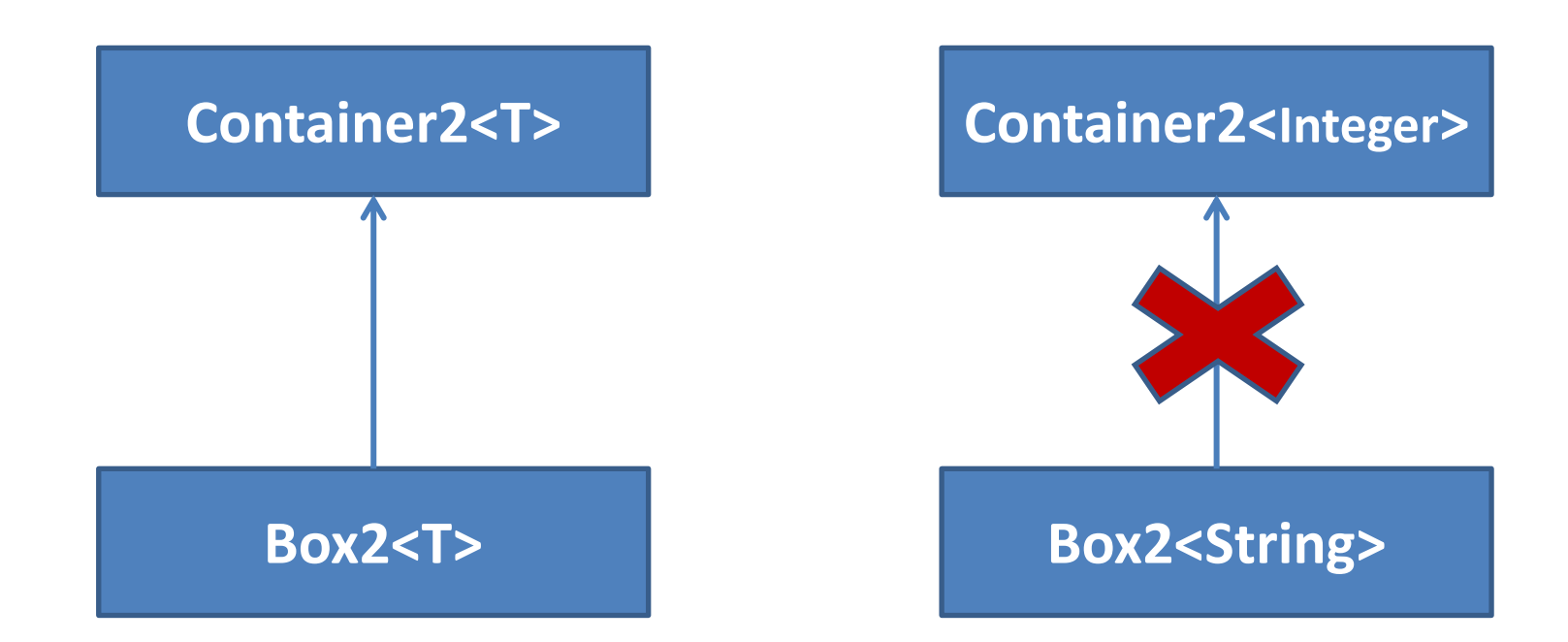

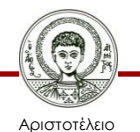

Πανεπιστήμιο Θεσσαλονίκης

### **Σχέσεις Μεταξύ Τύπων (2/4)**

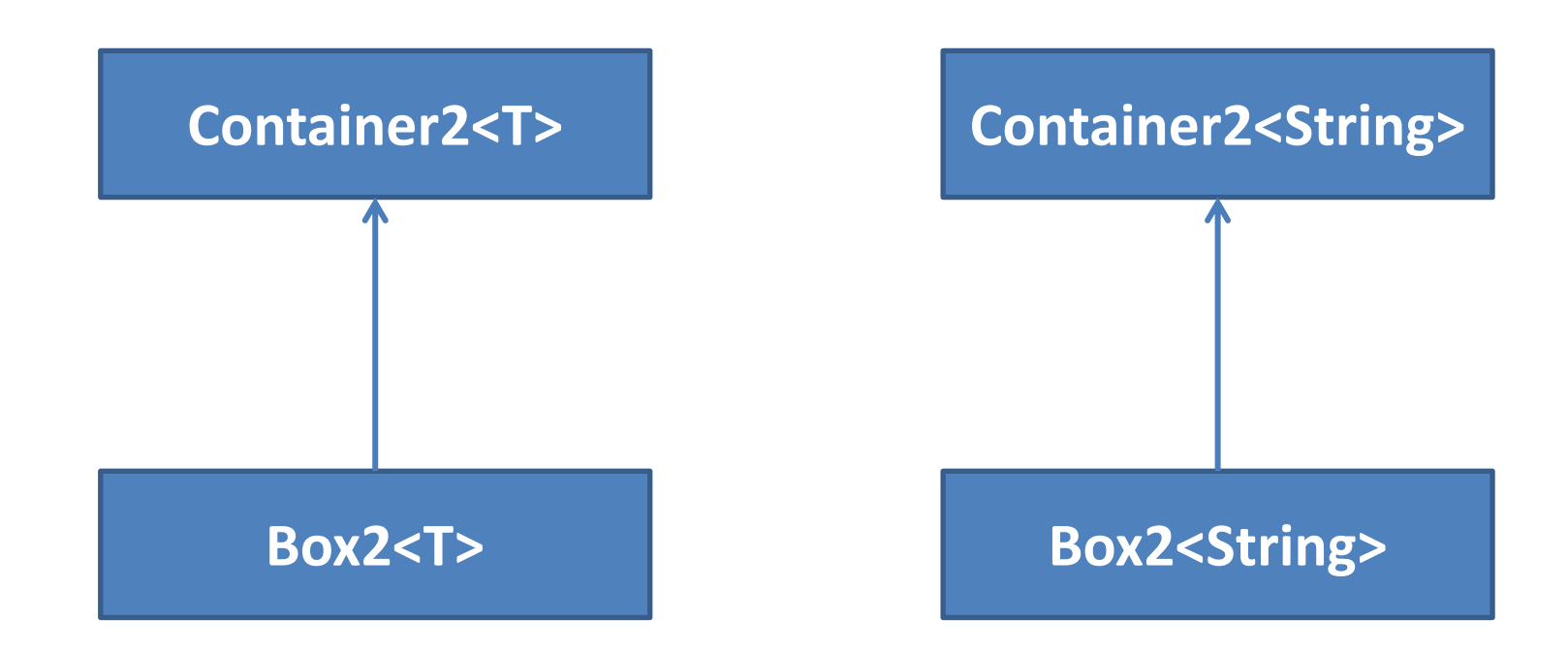

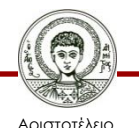

Πανεπιστήμιο Θεσσαλονίκης

### **Σχέσεις Μεταξύ Τύπων (3/4)**

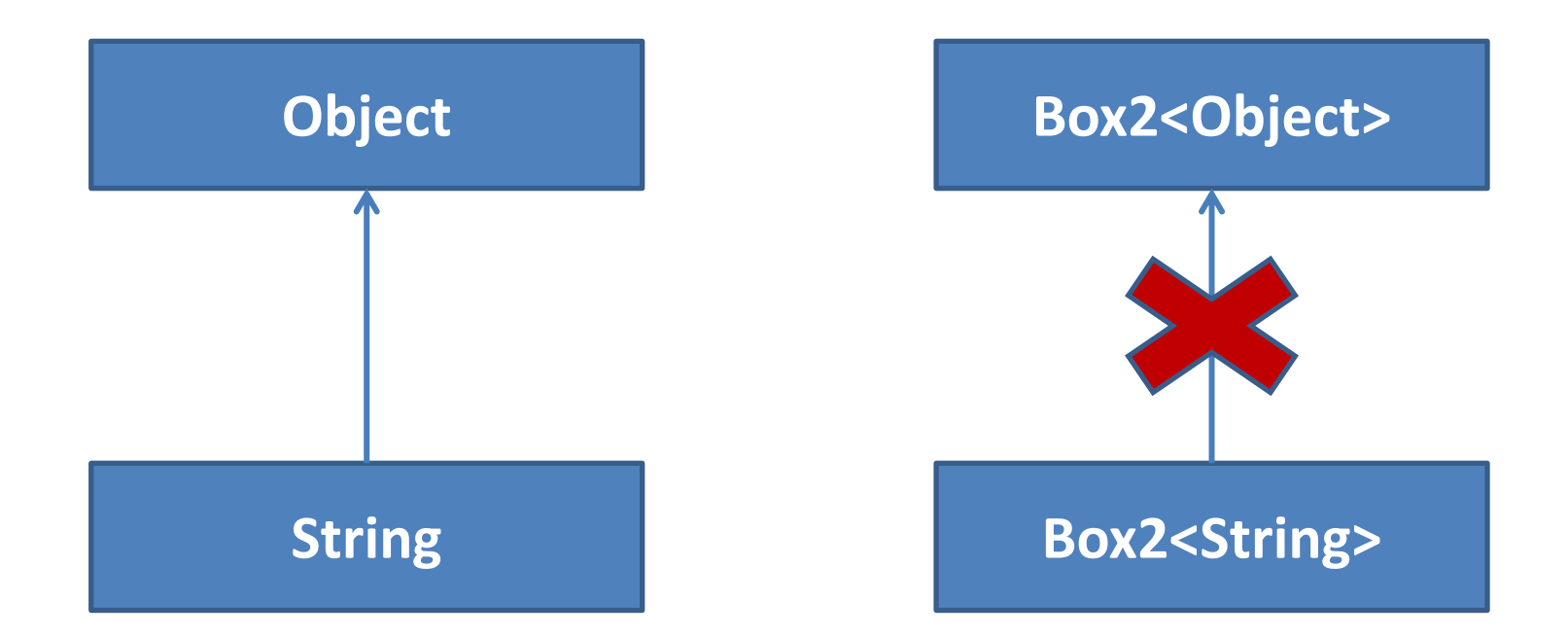

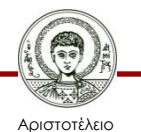

Πανεπιστήμιο Θεσσαλονίκης

# **Σχέσεις Μεταξύ Τύπων (4/4)**

• Box2<String> και Container2<Integer>

– Δεν υπάρχει σχέση.

- Box2<String> και Container2<String> – Σχέση υποτύπου και υπερτύπου.
- Box2<String> και Box2<Object>

– Δεν υπάρχει σχέση.

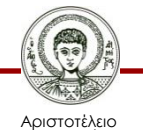

Πανεπιστήμιο Θεσσαλονίκης Αντικειμενοστρεφής Προγραμματισμός Τμήμα Πληροφορικής

Relationships.java

# **Μπαλαντέρ (1/2)**

- $\langle \cdot \rangle$ 
	- Δηλώνει οποιονδήποτε τύπο.
	- Αποτελεί το αντίστοιχο του Object για παραμέτρους και λύνει το πρόβλημα με τον πολυμορφισμό στους τύπους-παραμέτρους.

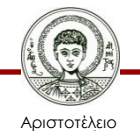

Πανεπιστήμιο Θεσσαλονίκης

**public class Wildcards {**

 **public static void main(String[] args) { //Box2<Object> b1 = new Box2<String>(); Box2<?> b2 = new Box2<String>();**

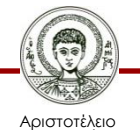

 **}**

**}**

Πανεπιστήμιο Θεσσαλονίκης

# **Μπαλαντέρ (2/2)**

- <? extends *Τύπος*>, <? super *Τύπος*>
	- Περιορισμός του τύπου από πάνω, κάτω.

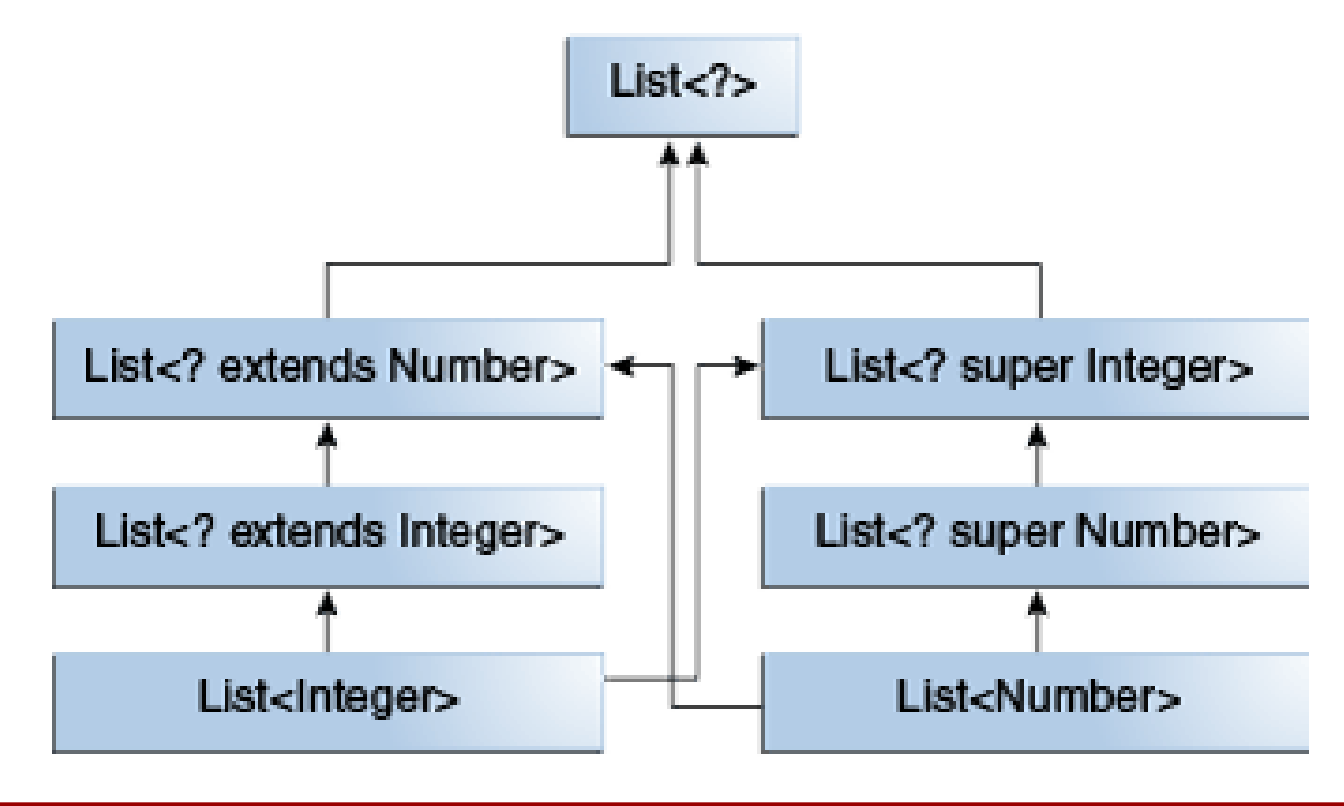

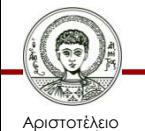

Πανεπιστήμιο Θεσσαλονίκης Αντικειμενοστρεφής Προγραμματισμός

Τμήμα Πληροφορικής

```
public class Util3 {
   public static double sum(List<? extends Number> l) {
     double s = 0;
     for (Number n : list) 
       s += n.doubleValue();
     return s;
   }
   public static void main(String[] args) {
     List<Integer> list = new ArrayList<>();
     list.add(5); list.add(6); list.add(7);
     double x = sumOfList(list);
     System.out.printf("%.0f%n", x);
   }
```
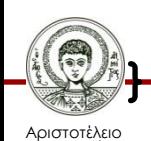

#### **Παράδειγμα: Collections.sort**

```
public static <T extends Comparable<? super T>> 
                 void sort(List<T> list) {
   Object[] a = list.toArray();
   Arrays.sort(a);
   ListIterator<T> i = list.listIterator();
   for (int j=0; j<a.length; j++) {
     i.next();
     i.set((T)a[j]);
   }
}
                         Γιατί χρησιμοποιείται 
                     περιορισμός από κάτω (super) 
                      εντός του γενικού τύπου της 
                            Comparable;
```
Αριστοτέλειο Πανεπιστήμιο Θεσσαλονίκης Αντικειμενοστρεφής Προγραμματισμός

Τμήμα Πληροφορικής

# **Ασκήσεις**

- Διαχείριση προσωπικού πανεπιστημίου.
	- Kλάσεις Person, Student, Professor.
	- Kλάση Personnel με δυνατότητα προσθήκης μιας λίστας φοιτητών ή μιας λίστας καθηγητών ή γενικότερα μιας λίστας ατόμων.
- Δομές δεδομένων.
	- Στοίβα με μεθόδους push, pop.
	- Ουρά με μεθόδους push, pop και pushMany.

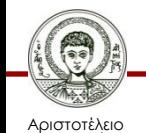

Πανεπιστήμιο Θεσσαλονίκης – Δέντρο με μεθόδους searchBreadth, searchDepth.

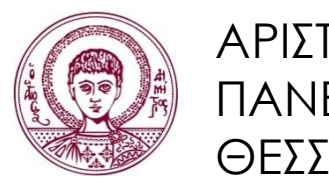

ΑΡΙΣΤΟΤΕΛΕΙΟ ΠΑΝΕΠΙΣΤΗΜΙΟ ΘΕΣΣΑΛΟΝΙΚΗΣ

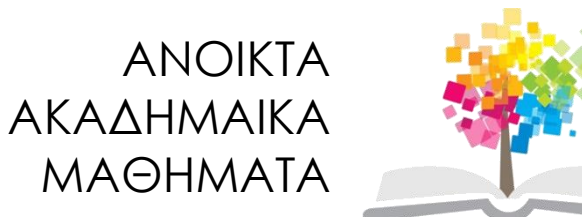

### **Τέλος Ενότητας**

#### Επεξεργασία: Εμμανουήλ Ρήγας Θεσσαλονίκη, Εαρινό Εξάμηνο 2013-2014

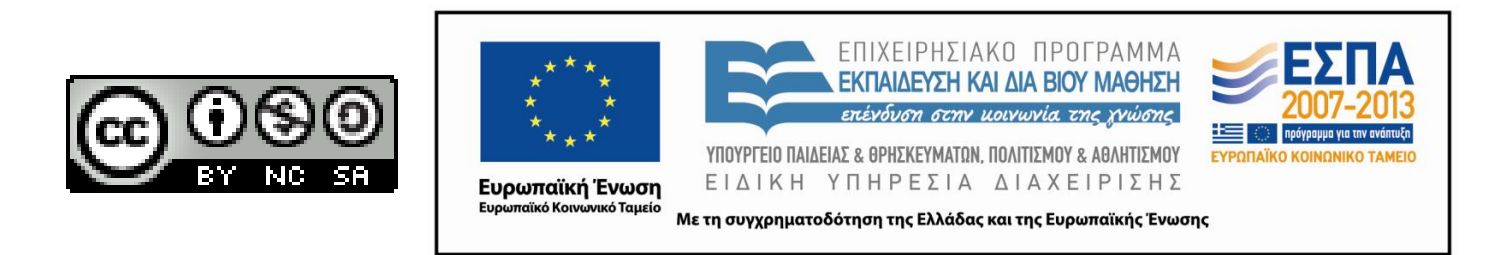